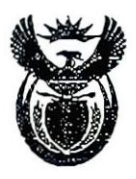

# environment & tourism

Department Environmental Affairs and Tourism REPUBLIC OF SOUTH AFRICA

Private Bag X447, Pretoria, 0001 - Fedsure Bullding, 315 Pretorius Street, Preloria, 0002. Tel: (+27 12) 310 3911 Fax: (+27 12) 322 2682

Reference: 12/12/20/1152 Enquiries: Lerato Mokoena Telephone: 012-310-3002 Fax: 012-320-7539 E-mail: Imokoena@deat.gov.za

Ms Mmamoloko Seabe **Eskom Holdings Limited** PO Box 1091 Johannesburg 2000

Fax: 011-800-3917

#### PER FACSIMILE / MAIL

Dear Ms Mmamoloko Seabe

APPLICATION FOR ENVIRONMENTAL AUTHORISATION R.387: THE PROPOSED CONSTRUCTION OF TWO 400KV POWER LINES BETWEEN THE ESSELEN AND NORTHRAND SUBSTATIONS, AND TWO 132KV POWER LINES BETWEEN THE NORTHRAND AND CHLOORKOP SUBSTATIONS, EKURHULENI METROPOLITAN MUNICIPALITY, GAUTENG PROVINCE (R. 387 ITEM 1(I) (REFERENCE NO. 12/12/20/1152)

With reference to the abovementioned application, please be advised that the Department has decided to grant authorisation. The environmental authorisation and reasons for the decision are attached herewith.

In terms of regulation 10(2) of the Environmental Impact Assessment Regulations, 2006, you are instructed to notify all registered interested and affected parties, in writing and within ten (10) calendar days of the date of this letter, of the Department's decision in respect of your application as well as the provisions regarding the submission of appeals that are provided for in the regulations.

Your attention is drawn to Chapter 7 of the Regulations which regulates appeal procedures. Attached please find a simplified copy of the appeals procedure to be followed. Kindly include a copy of this procedure with the letter of notification to interested and affected parties.

A copy of the official appeal form can be obtained from:

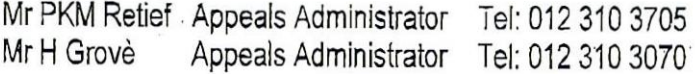

pretief@deat.gov.za; or hgrove@deat.gov.za

at the Department.

Muhasho wa zwa Vhupo na Vhuendelamashango - LiTiko le Teslmondzawo netekuVakasha - leebe lemiCimbi yokusiNgqongileyo noKhenketho munasno wa zwa vnupo na vnuchustaniamia - штихте тваннопозамо посела учлежна - посела спорти и учлежна учлежн<br>Ndzawulo ya Tinhaka & Mbango - Department; Omgewingsake en Toerisme - Lefapha le Tikoloho le Benanniaudi -<br>Kgor

Should any party, including you, wish to appeal any aspect of the decision, they / you must. inter alia, lodge a notice of intention to appeal with the Minister, within 10 days of receiving notice of the decision, by means of one of the following methods:

By facsimile: 012-320-7561:

By post: Private Bag X447, Pretoria, 0001; or

2nd Floor, Fedsure Forum Building, North Tower, cor. Van der Walt and By hand: Pretorius Streets, Pretoria.

You (applicant) must also serve a copy of the notice of intention to appeal on all registered interested and affected parties as well as a notice indicating where, and for what period, the appeal submission will be available for inspection.

Please include the Department in the list of interested and affected parties, notified through your notification letter to interested and affected parties, for record purposes.

The authorised activity / ies shall not commence within thirty (30) days of the date of signature of the authorisation. Further, please note that the minister may, on receipt of appeals against the authorisation or conditions thereof suspend the authorisation pending the outcome of the appeals procedure.

Yours faithfully

**Ms Lize McCourt** 

Chief Director- Environmental Impact Management Department of Environmental Affairs and Tourism DATE:  $/0/0/09$ 

Cc:

Peter Teurlings Appeals Administrators

BKS (Pty) Ltd

 $\overline{2}$ 

Fax: (012) 421-3698 **DEAT** 

## APPEALS PROCEDURE IN TERMS OF CHAPTER 7 OF R. 385 OF 2006 TO BE FOLLOWED BY THE APPLICANT AND INTERESTED AND AFFECTED PARTIES UPON RECEIPT OF NOTIFICATION OF AN **ENVIRONMENTAL AUTHORISATION**

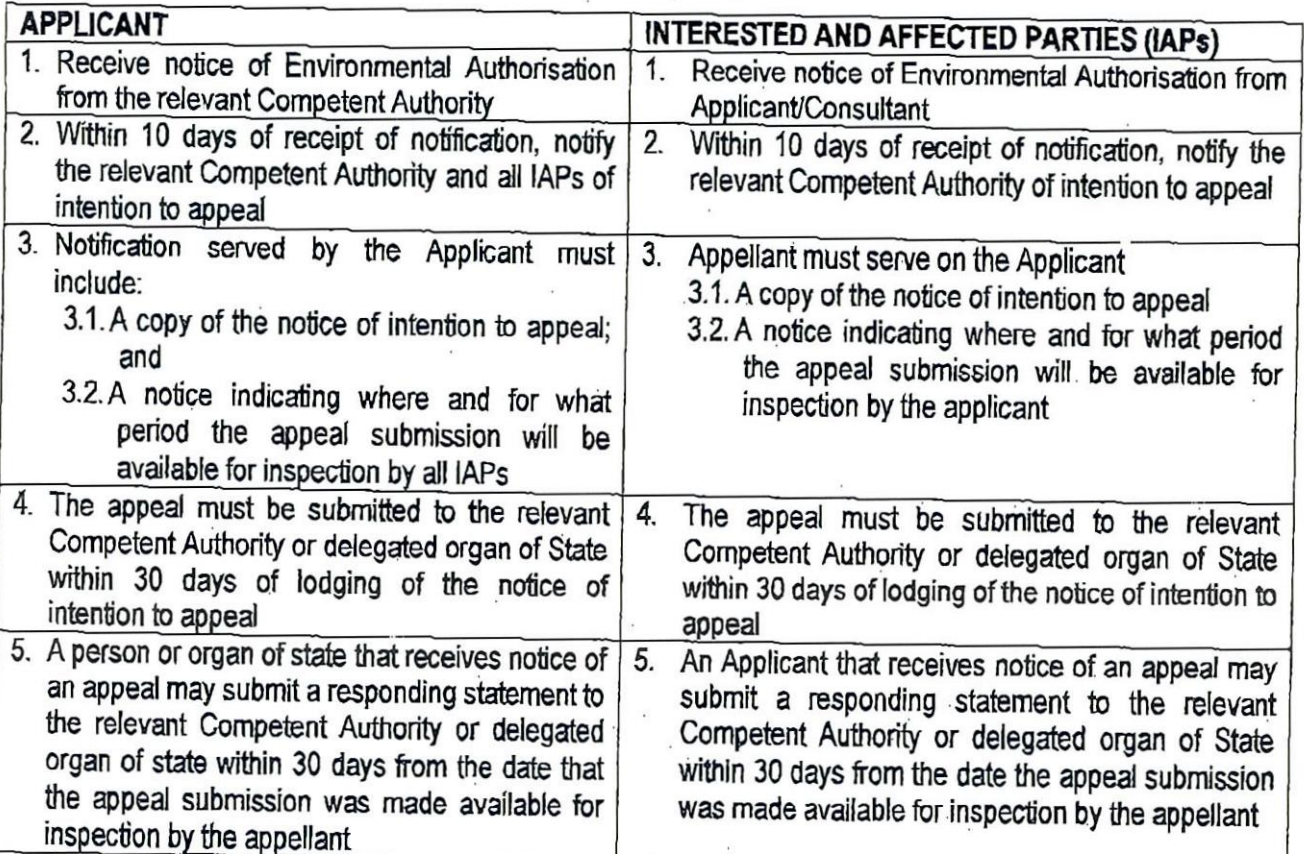

#### **NOTES:**

## 1. An appeal against a decision must be lodged with:-

- a) the Minister if the decision was issued by the Director- General (or another official) acting in his/ her capacity as the delegated Competent Authority;
- b) the MEC if the decision was issued by the Head of Department (or another official) acting in his/ her capacity as the delegated Competent Authority;
- c) the delegated organ of state where relevant.

## 2. An appeal lodged with:-

- a) the Minister must be submitted to the Department of Water and Environmental Affairs;
- b) the MEC must be submitted to the provincial department responsible for environmental affairs;
- c) the delegated organ of state, where relevant, must be submitted to the delegated organ of state.

#### 3. An appeal must be:-

- a) on an official form obtainable or published by the relevant department;
- b) accompanied by:
- a statement setting out the grounds of appeal;
- supporting documentation which is referred to in the appeal and is not available to the relevant  $\bullet$ Competent Authority:
- a statement that the appellant has complied with regulation 62 (2) or (3) together with copies of the  $\bullet$ notices referred to in regulation 62:

 $\Box$ 

- the prescribed appeal fee, if any.  $\bullet$
- 4. A copy of the official appeal form can be obtained from:
	- See authorisation cover letter.

Ref: 12/12/20/1152 Proposed Upgrade & Construction Esselen-Northrand-Chloorkop Power Lines and Upgrade of Substations

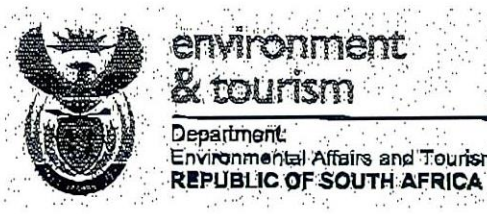

environment & tourism Department Environmental Affairs and Tourism

Environmental Authorisation.

Authorisation register number: 12/12/20/1152

Last amended:

Holder of authorisation:

Location of activity:

**Eskom Holdings Limited** 

Ekurhuleni Metropolitan **Municipality** 

 $\sqrt{7}$ 

# **Decision**

The Department is satisfied, on the basis of information available to it and subject to compliance with the conditions of this environmental authorisation, that the applicant should be authorised to undertake the activity specified below.

Details regarding the basis on which the Department reached this decision are set out in Annexure 1.

## **Activities authorised**

By virtue of the powers conferred on it by the National Environmental Management Act, 1998 (Act No. 107 of 1998) and the Environmental Impact Assessment Regulations, 2006, the Department hereby authorises -

#### Eskom Holdings Limited

With the following contact details -

Ms Mmamoloko Seabe Eskom Holdings Limited P. O. Box 1091 Johannesburg 2000

Tel: 011-800-2345 Fax: 011-800-3917 E-mail: seabejm@eskom:co.za

To undertake the following activities -

GN R.387 activity 1(I): The construction of facilities or infrastructure, including associated structures or infrastructure, for the transmission and distribution of electricity above ground with a capacity of 120 kilovolts or more.

GN R. 387 activity 2: Any development activity, including associated structures and infrastructure, where the total area of the development area is, or intended to be 20 hectares or more.

GN 387 activity 1(c): The above ground storage of a dangerous good, including petrol, diesel, liquid petroleum gas or paraffin, in containers with a combined capacity of 1000 cubic metres or more at any one location or site including the storage of one or more dangerous goods in a tank farm.

Page 2 of 11

 $\overline{C}$ 

GN R.386 activity 1(m): The construction of facilities or infrastructure, including associated structures or infrastructure, for any purpose in the one in ten year flood line of a river or stream, or within 32 metres from the bank of a river or stream where the flood line is unknown, excluding purposes associated with existing residential use, but including -

- i. canals;
- ii. channels:
- iii. bridges;
- iv. dams; and
- v. weirs

GN 386 activity 7: The above ground storage of a dangerous good, including petrol, diesel, liquid petroleum gas or paraffin, in containers with a combined capacity of more than 30 cubic metres but less than 1000 cubic metres at any one location or site.

GN R.386 activity 14: The construction of masts of any material or type of any height, including those used for telecommunication broadcasting and radio transmission.

GN R.386 activity 15: The construction of a road that is wider than 4 metres or that has a reserve wider than 6 metres, excluding roads that fall within the ambit of another listed activity or which are access roads of less than 30 metres.

GN R.386 activity 17: Phased activities where any one phase of the activity maybe be below a threshold specified in this schedule but where a combination of the phases, including expansions or extensions, will exceed a specified threshold.

The proposed project will entail the rebuilding of the current 275kv line to two 400kv transmission lines from Esselen substation to Northrand substation; the construction of two 132kv distribution power lines from Northrand substation to Chloorkop substation, and the modification of the three substations.

The study area falls within the jurisdiction of Ekurhuleni Metropolitan Municipality, of the Gauteng Province, hereafter referred to as "the properties".

The granting of this environmental authorisation is subject to the conditions set out below.

## **Conditions**

#### Scope of authorisation

 $1.1$ Authorisation of the activity is subject to the conditions contained in this authorisation, which form part of the environmental authorisation and are binding on the holder of the authorisation.

Page 3 of 11

Ŵ

- $1.2$ The holder of the authorisation shall be responsible for ensuring compliance with the conditions by any person acting on his or her behalf, including but not limited to, an agent, sub-contractor, employee or person rendering a service to the holder of the authorisation.
- The activity authorised may only be carried out on the proposed site, as shown on the  $1.3$ layout plan of the Environmental Impact Report, dated January 2009.
- $1.4$ Any changes to, or deviations from, the project description set out on the Environmental Impact Report (EIR), dated January 2009, and authorised under this authorisation must be approved, in writing, by the Department before such changes or deviations may be effected. In assessing whether to grant such approval or not. the Department may request such information as it deems necessary to evaluate the significance and impacts of such changes or deviations and it may be necessary for the holder of the authorisation to apply for further authorisation in terms of the regulations.
- This activity must commence within a period of five (5) years from the date of issue. If  $1.5$ commencement of the activity does not occur within that period, the authorisation lapses and a new application for environmental authorisation must be made in order for the activity to be undertaken.
- 1.6 This authorisation does not negate the holder of the authorisation responsibility to comply with any other statutory requirements that may be applicable to the undertaking of the activity.
- $1.7$ The holder of the authorisation must notify every registered interested and affected party, in writing and within ten (10) calendar days, of receiving notice of the Department's decision to authorise the activity.

 $1.8$ Relevant legislation that must be complied with by the holder of this authorisation include but is not limited to:

- Provisions of the Occupational Health and Safety Act, 1993 (Act 85 of 1993).
- The requirements of Section 38 of the National Heritage Resources Act, Act 25 of 1999, including the comments and recommendations of the relevant heritage resources authority responsible for the area in which the development is proposed.
- Provisions of the National Water Act, 1998 (Act 36 of 1998).
- Provisions of the National Forest Act, 1998 (Act 84 of 1998).
- Provisions of the National Environmental Management Biodiversity Act (Act 10 of 2004).
- Relevant local authority bylaws and regulations.

#### Appeal of authorisation

1.9 The notification referred to in 1.7 must -

Page 4 of 11

 $\overline{7}$ 

- $1, 9.1$ Specify the date on which the authorisation was issued;
- $1.9.2$ Inform the interested and affected party of the appeal procedure provided for in Chapter 7 of the regulations; and
- 1.9.3 Advise the interested and affected party that a copy of the authorisation and reasons for the decision will be furnished on request.

#### Management of the activity

- 1.10 The draft environmental management plan (EMP) submitted together with the Environmental Impact Report dated January 2009 has been approved. The final site specific (Preferred Routes) Environmental Management Plan ("EMP") for construction which fulfils the requirements of this authorisation must be compiled and submitted to the Department for approval before the construction process commence. The EMP must comply with regulation 34 of the EIA regulations, 2006 and must include, but not limited to the following:
	- A site specific plan for erosion and sedimentation control during construction, maintenance and operational phases of the project.
	- A plan for rehabilitation of all areas to be disturbed during the construction phase of the project. Only indigenous plants may be utilised for rehabilitation.
	- Management and rehabilitation of access roads to individual construction areas that will not become permanent roads upon completion of construction.
	- A site specific plan for the installation of mitigation measures to reduce and prevent avifaunal interaction with the new power lines.
	- A site specific plan for the protection of indigenous vegetation where construction activities will take place.
- 1.11 The provisions of the EMP are an extension of the conditions of the environmental authorisation (EA) and therefore non-compliance with the EMP would constitute noncompliance with the EA.
- $1.12$ The EMP must form part of the contractor's tender documentation for all contractors working on the project and must be endorsed contractually.
- $1.13$ The applicant must appoint an Environmental Control Officer (ECO) that will have the responsibility of implementing the EMP.
	- The ECO shall be appointed one month before the start of construction and the authorities must be notified of such an appointment for communication purposes.
	- The ECO shall maintain the following on site:
		- o A site diary
		- o A schedule of current site activities including the monitoring of such activities
		- o A complaints register of all public complaints and the remedies applied to 10/6/09 such complaints.

The ECO shall remain employed until all rehabilitation measures, as required for  $\bullet$ implementation due to construction damage, are completed and the site is handed over to Eskom by the contractor for operation.

#### **Commencement of the activity**

- $1.14$ The authorised activity/activities may not commence within thirty (30) days of the date of signature of the authorisation.
- $1.15$ Should you be notified by the minister of a suspension of the authorisation pending appeal procedures, you may not commence with the activity/activities unless authorised by the minister in writing.
- $1.16$ Thirty (30) days written notice must be given to the Department that the activity will commence. Commencement for the purposes of this condition includes site preparation. The notice must include a date on which it is anticipated that the activity will commence.

#### **Site Closure**

1.17 Should the activity ever cease or become redundant, the applicant shall undertake the required actions as prescribed by legislation at the time and comply with all relevant legal requirements administered by any relevant and competent authority at that time.

#### **Specific Conditions**

- 1.18 No construction activities (including vegetation clearing, excavations, construction camps, access roads, soil stockpiling and material storage) must take place within river banks and wetlands.
- 1.19 Should any heritage resources be exposed during the excavation for the purpose of construction, construction in the vicinity of the finding must be stopped. A registered heritage specialist must be called to the site for inspection. Under no circumstances shall any heritage material be destroyed or removed from the site. The relevant heritage resource agency must be informed about the finding.
- $1.20$ Sections of the power line that traverse known flight paths of large birds, or cross or are aligned adjacent to dams, pans, rivers and drainage lines, must be marked with appropriate markers.
- $1.21$ Avifaunal and heritage specialists should be present during the planning and pegging of the final route alignment to ensure that the positions of pylons result in minimum impacts on birds and heritage resources.
- $1.22$ All areas to be disturbed during the construction phase of the project should be rehabilitated using only indigenous plants.  $10^{16}$

 $\overline{\Omega}$ 

- $1.23$ Indigenous vegetation which does not interfere with the safe operation of the power line must be left undisturbed.
- $1.24$ Waste containers must be provided on the construction site as well as along the access routes to prevent littering.
- 1.25 No surface or ground water may be polluted due to any activity on the site.

#### **General Conditions**

- A copy of this authorisation must be kept at the property where the activity will be 1.26 undertaken. The authorisation must be produced to any authorised official of the Department who requests to see it and must be made available for inspection by any employee or agent of the holder of the authorisation who works or undertakes work at the property.
- $1.27$ Where any of the applicant's contact details change, including the name of the responsible person, the physical or postal address and/ or telephonic details, the applicant must notify the Department as soon as the new details become known to the applicant.
- 1.28 The holder of the authorisation must notify the Department, in writing and within 24 (twenty four) hours, if conditions of this authorisation are not adhered to. Any notification in terms of this condition must be accompanied by reasons for the noncompliance.
- 1.29 Non-compliance with a condition of this authorisation may result in criminal prosecution or other actions provided for in the National Environmental Management Act, 1998 and the regulations.
- 1.30 All correspondence with regard to this project must be forwarded for the attention to The Director of Environmental Impact Evaluation within this Department.
- $1.31$ National government, provincial government, local authorities or committees appointed in terms of the conditions of this authorisation or any other public authority shall not be held responsible for any damages or losses suffered by the applicant or his successor in title in any instance where construction or operation subsequent to construction be temporarily or permanently stopped for reasons of non compliance by the applicant with the conditions of authorisation as set out in this document or any other subsequent document emanating from these conditions of authorisation.

### Date of environmental authorisation:  $10\sqrt{u}$ ne  $2009$

Ms. Lize McCourt Chief∖Director: Environmental Impact Management Department of Environmental Affairs and Tourism

# **Annexure 1: Reasons for Decision**

#### 1. Background

The applicant, Eskom Holdings Limited applied for authorisation to carry out the following activities -

GN R.387 activity 1(I): The construction of facilities or infrastructure, including associated structures or infrastructure, for the transmission and distribution of electricity above ground with a capacity of 120 kilovolts or more.

GN 387 activity 1(c): The above ground storage of a dangerous good, including petrol, diesel, líquid petroleum gas or paraffin, in containers with a combined capacity of 1000 cubic metres or more at any one location or site including the storage of one or more dangerous goods in a tank farm.

GN R. 387 activity 2: Any development activity, including associated structures and infrastructure, where the total area of the development area is, or intended to be 20 hectares or more.

GN R.386 activity 1(m): The construction of facilities or infrastructure, including associated structures or infrastructure, for any purpose in the one in ten year flood line of a river or stream, or within 32 metres from the bank of a river or stream where the flood line is unknown, excluding purposes associated with existing residential use, but including -

- i. canals;
- ii. channels;
- iii. bridges;
- iv. dams; and
- $\mathsf{v}$ weirs

GN 386 activity 7: The above ground storage of a dangerous good, including petrol, diesel, liquid petroleum gas or paraffin, in containers with a combined capacity of more than 30 cubic metres but less than 1000 cubic metres at any one location or site.

GN R.386 activity 14: The construction of masts of any material or type of any height, including those used for telecommunication broadcasting and radio transmission.

Page 8 of 11

 $\bar{V}$ 

GN R.386 activity 17: Phased activities where any one phase of the activity maybe be below a threshold specified in this schedule but where a combination of the phases, including expansions or extensions, will exceed a specified threshold.

GN R.386 activity 15: The construction of a road that is wider than 4 metres or that has a reserve wider than 6 metres, excluding roads that fall within the ambit of another listed activity or which are access roads of less than 30 metres.

The proposed project will entall the rebuilding of the current 275kv line to two 400kv transmission lines from Esselen substation to Northrand substation; the construction of two 132kv distribution power lines from Northrand substation to Chloorkop substation, and the modification of the three substations.

The study area falls within the jurisdiction of Ekurhuleni Metropolitan Municipality, of the Gauteng Province, hereafter referred to as "the properties".

The applicant appointed BKS (Pty) Ltd to undertake an Environmental Impact Assessment process as required by the EIA regulations, 2006.

#### 2. Information considered in making the decision

In reaching its decision, the Department took, inter alia, the following into consideration -

- a) The information contained in the amended EIR dated January 2009 and associated specialist reports.
- b) The objectives and requirements of relevant legislation, policies and guidelines, including section 2 of the National Environmental Management Act, 1998 (Act No. 107 of 1998).
- c) Comments from the Interested and Affected Parties.

#### 3. Key factors considered in making the decision

All information presented to the Department was taken into account in the Department's consideration of the application. A summary of the issues which, in the Department's view, were of the most significance is set out below.

a) The applicant has met the requirements of the Environmental Impact Report (EIR) as per the EIA regulations, 2006.

b) A detailed public participation process was undertaken and the consultant has satisfied the minimum requirements as prescribed in the EIA regulations, 2006 for public involvement.  $H^{10/6/09}$ 

Page 9 of 11

Ref: 12/12/20/1152 Proposed Upgrade & Construction Esselen-Northrand-Chloorkop Power Lines and Upgrade of Substations

- Comments received from the Interested and Affected Parties were adequately  $\mathcal{C}$ ) addressed.
- d) The need and desirability of the activity.
- e) The potential impacts on the environment by the proposed power line and substation.

#### **Findings**

After consideration of the information and factors listed above, the Department made the following findings -

- a) The vegetation assessment found the study area to be severely disturbed by urbanisation, dumping, roads and alien species which do not resemble the original vegetation community. No red data plant species were found on site. For the 132kv power line not one route was preferred due to their close proximity to each other. For the 400kv power line route 4 was preferred followed by route 1 since they avoid most of the wetlands in the study area.
- b) From a heritage point of view, four significant heritage resources were found in the study area. They are: the Mooifontein Cemetery (Route 1 and 4), Old railway culverts (route 3 and 5), Old sewerage treatment plant (route 3 and 5) and the Northrand substation. For the 400kv power line route 4 was supported due to the least impact on heritage resources. For the 132ky power line route 4b and 4c because they will run along the existing power lines. A walk through with a Heritage resources specialist will be needed to form part of the EMP. The Mooifontein graves must be demarcated sensitive and protected.
- c) From a bird impact perspective bird collisions and electrocutions are envisaged in the area. In terms of habitat the area will not be attractive to most birds. No red data species were observed.
- d) From a social perspective the preferred routes for the 400kv power line are route 2 and 5 because they will have fewer disturbances on the existing landuses. Route 4 should be considered only if impacts of the informal community living under the existing power lines will be addressed. For the 132kv power line route 4a is the most suitable.
- e) The visual impact assessment found that an extensive power line network already exists in the study area.
- f) From a geotechnical perspective more investigations will be required to determine the presence of dolomite in the underlying rock formation.
- The study area was found to have minimum agricultural potential. a)
- h) The need for the proposed rebuilding of the current 275kv line to two 400kv transmission lines from Esselen substation to Northrand substation; the construction of two 132kv distribution power lines from Northrand substation to Chioorkop substation, and the modification of the three substations has been clearly demonstrated.

 $10/6/09$ 

- i) The construction of this power line will enable Eskom to meet the current and future electricity demands.
- j). The procedure followed for the impact assessment has been adequate for the decisionmaking process.
- k) All legal and procedural requirements have been met.
- There has been sufficient consultation with I&AP's.  $\vert$
- m) Adequate assessment of the main identified issues and impacts have been done.
- n) The proposed development is compatible with the proposed site for the development.

In view of the above, the Department is satisfied that, subject to compliance with the conditions contained in the environmental authorisation, the proposed activity will not conflict with the general objectives of integrated environmental management laid down in Chapter 5 of the National Environmental Management Act, 1998 and that any potentially detrimental environmental impacts resulting from the proposed activity can be mitigated to acceptable levels. Authorisation is accordingly granted.

# See Section (18) cd folder for cd contents.

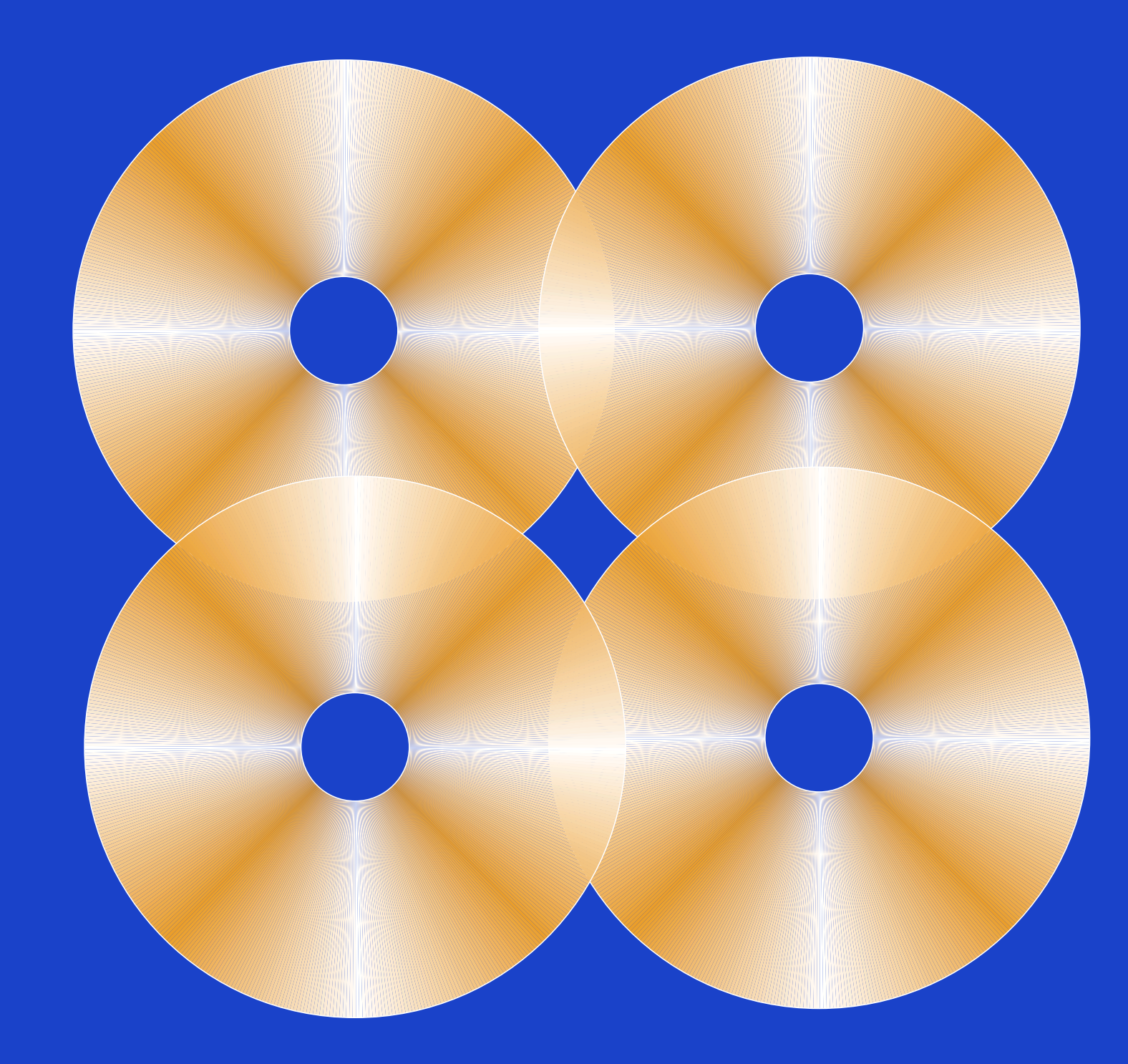